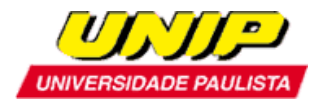

# **EDITAL**

## **Abertura de inscrições para a seleção de candidatos ao Programa de Mestrado em Administração da UNIP**

Recomendado pela Coordenação de Aperfeiçoamento de Pessoal de Nível Superior – CAPES, de acordo com o Ofício CTC/CAPES de número 073/2005 de 21 de março de 2005, e reconhecido pela Portaria Ministerial de número 2.642 de 27 de julho de 2005, e pela Câmara de Educação Superior do Conselho Nacional de Educação, Parecer CNE/CES de número 163/2005 de 08 de junho de 2005, homologado pela Portaria Ministerial de número 1.077 de 31 de agosto de 2012, e pela Câmara de Educação Superior do Conselho Nacional de Educação, Parecer CNE/CES de número 102/2011 de 05 de abril de 2011, conforme publicação no Diário Oficial da União de 13 de setembro de 2012, Seção 1 – ISSN 1677-7042, pág. 25 e 28.

Ano Letivo de **2017** – primeiro semestre

O Programa de Mestrado em Administração comunica a abertura de **inscrições** para a seleção de candidatos para o preenchimento de até 20 vagas para o primeiro semestre do ano letivo de 2017, no período de **05 de setembro** a **18 de novembro de 2016**.

## **OBJETIVOS DO PROGRAMA**

- Promover a formação de pesquisadores.
- Qualificar docentes para o ensino superior.
- Atribuir o título de Mestre em Administração.

## **ÁREA**

Administração

## **ÁREA DE CONCENTRAÇÃO**

Estratégia e seus Formatos Organizacionais

#### **LINHAS DE PESQUISA**

#### **1. Estratégia Empresarial**

Aborda conceitos que formam a base de compreensão da formulação e implementação da estratégia organizacional, inclusive em redes de negócios. Examina as práticas de estratégias das empresas e das redes em que estão inseridas, buscando as explicações teóricas que melhor retratam a realidade.

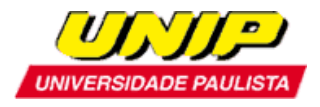

## **2. Gestão em Redes de Negócios**

Aborda conceitos que analisam, criticam e ampliam os conceitos de redes sociais e de negócios. Desenvolve metodologias para identificar, acompanhar e avaliar elementos como governança, cooperação e colaboração.

## **INSCRIÇÃO**

A inscrição será realizada somente on-line, no endereço: [http://www.unip.br/ensino/pos\\_graduacao/strictosensu/ss\\_administracao.aspx](http://www.unip.br/ensino/pos_graduacao/strictosensu/ss_administracao.aspx)

## **Documentos necessários para a inscrição:**

- a) Cópia da cédula de identidade ou outro documento de identificação com validade nacional, para os candidatos brasileiros;
- b) Cópia da certidão de nascimento ou casamento;
- c) Cópia do CPF;
- d) Cópia do histórico escolar do(s) curso(s) de graduação;
- e) Cópia do diploma de graduação de curso reconhecido pelo MEC;
- f) Curriculum vitae documentado (de preferência, Lattes);
- g) Documento comprobatório do Teste ANPAD ou comprovante de inscrição para o Teste ANPAD de 12 de junho de 2016 [\(http://www.anpad.org.br/~anpad/\)](http://www.anpad.org.br/~anpad/);
- h) Taxa de inscrição no valor de R\$ 45,00(\*);
- i) Cópia do comprovante de pagamento da taxa de inscrição.

Os candidatos estrangeiros deverão apresentar também:

- j) Cópia do Registro Nacional de Estrangeiros (RNE) ou documento comprobatório de permanência regular no Brasil;
- k) Certificado do CELPE-BRAS de suficiência em língua portuguesa [\(http://portal.inep.gov.br/celpebras\)](http://portal.inep.gov.br/celpebras). Poderá ser aceito o protocolo de inscrição no exame.

Os candidatos que cursaram graduação em instituições estrangeiras deverão apresentar os seguintes documentos:

l)Cópia do histórico escolar e do diploma do curso de graduação devidamente revalidado, segundo a legislação vigente, exceto quando se tratar de convênios internacionais, desde que incorporados pelo Brasil, para os candidatos a Mestrado.

(\*) A taxa de inscrição deverá ser paga por boleto bancário gerado no término do preenchimento da ficha de inscrição on-line.

O boleto bancário não poderá ser pago na tesouraria da UNIP.

Os candidatos deverão entregar a documentação listada na Secretaria de Pós-Graduação ou enviar as cópias digitais dos documentos, em formato PDF, para o e-mail: [pgadministracao@unip.br.](mailto:pgadministracao@unip.br) Só serão aceitas as cópias legíveis e em tamanhos originais.

Em caso de aprovação no processo seletivo, todos os documentos deverão ter seus originais apresentados no ato da matrícula.

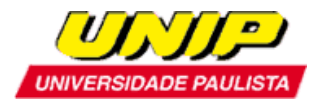

**Não serão aceitas inscrições com entrega parcial da documentação ou documentos ilegíveis e que não atendam rigorosamente ao estabelecido neste edital.** 

## **PROCESSO SELETIVO**

A seleção do Programa de Mestrado compreende:

#### **Etapa I – Inscrição e Entrega de Documentos**

A inscrição só será validada mediante o pagamento do boleto bancário e o envio da documentação completa no prazo estipulado. A principal referência do Programa nessa etapa é o resultado do Teste ANPAD.

#### **Etapa II - Análise de Currículo (Eliminatória)**

- Candidatos com menos de 200 pontos no Teste ANPAD são submetidos à análise do currículo e os aprovados seguem para a Etapa III - Redação.

- Candidatos com 201 a 300 pontos no Teste ANPAD seguem automaticamente para Etapa III - Redação.

- Candidatos com mais de 300 pontos no Teste ANPAD seguem automaticamente para Etapa IV - Entrevista.

#### **Etapa III - Redação (Eliminatória)**

Redação sobre tema da área, com texto fornecido em inglês e respostas em português. É permitido o uso de dicionário impresso.

Os candidatos aprovados seguem para a Etapa IV - Entrevista.

#### **Etapa IV - Entrevista (Eliminatória)**

Entrevista com os aprovados conforme os critérios das Etapas II e III.

## **CALENDÁRIO**

#### **ETAPA I – INSCRIÇÃO E ENTREGA DE DOCUMENTOS**

De 05 de setembro a 18 de novembro de 2016.

## **ETAPA II – ANÁLISE DE CURRÍCULO**

De 21 a 23 de novembro de 2016 – Análise de Currículo

Dia 24 de novembro de 2016 (quinta-feira), a partir das 14 horas – Resultado dos aprovados na Etapa II para candidatos com menos de 200 pontos no Teste ANPAD.

#### **ETAPA III - REDAÇÃO PARA CANDIDATOS APROVADOS NA ETAPA II**

Dia 30 de novembro de 2016 (quarta-feira), às 10 horas.

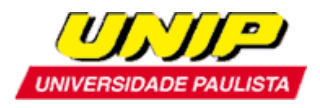

## **ETAPA IV - ENTREVISTA PARA CANDIDATOS APROVADOS NAS ETAPAS I, II E III**

Dia 01 de dezembro de 2016 (quinta-feira), a partir das 09 horas - Entrevista com candidatos aprovados na Etapa III.

Dia 07 de dezembro de 2016 (quarta-feira), a partir das 09 horas - Entrevista com candidatos automaticamente aprovados na Etapa II.

Sendo necessária uma data extra, haverá entrevistas no dia 08 de dezembro de 2016 (quinta-feira), a partir das 09 horas.

## **RESULTADO DA SELEÇÃO**

Divulgação no dia 16 de dezembro de 2016 (sexta-feira) a partir das 14 horas.

## **PRÉ-MATRÍCULA**

Dias 19 e 20 de dezembro de 2016 (segunda e terça-feira)- Pré-matrícula dos aprovados. Dia 21 de dezembro de 2016 (quarta-feira)- Pré-matrícula para vagas remanescentes.

## **MATRÍCULA**

As matrículas deverão ser feitas, pessoalmente, na Secretaria do Programa, nos dias **09** a **20 de janeiro de 2017**, ocasião em que o candidato deverá:

#### 1- Apresentar os seguintes documentos originais:

- a) Carteira de Identidade ou outro documento de identificação com validade nacional, para os candidatos brasileiros;
- b) CPF;
- c) Certidão de Nascimento ou Casamento;
- d) Diploma do Curso de Graduação de curso reconhecido pelo MEC, registrado;
- e) Histórico Escolar do Curso de Graduação de curso reconhecido pelo MEC;
- f) 2 fotografias 3x4 (recentes);

Os candidatos estrangeiros deverão apresentar também:

- g) Registro Nacional de Estrangeiros (RNE) ou documento comprobatório de permanência regular no Brasil;
- h) Certificado do CELPE-BRAS de suficiência em língua portuguesa. Poderá ser aceito o protocolo de inscrição no exame.

Os candidatos que cursaram graduação em instituições estrangeiras deverão apresentar os seguintes documentos:

i) Histórico escolar e diploma do curso de graduação devidamente revalidado, segundo a legislação vigente, exceto quando se tratar de convênios internacionais, desde que incorporados pelo Brasil.

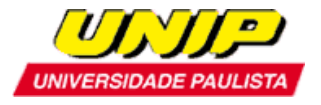

- 2- Assinar o Contrato de Prestação de Serviços Educacionais.
- 3- Fazer a escolha das disciplinas a serem cursadas no semestre.
- 4- Retirar o boleto para pagamento da matrícula.

#### **Endereço da Secretaria de Pós- Graduação (Stricto Sensu) da UNIP:**

Rua Doutor Bacelar, 1212 – 4º andar – Vila Clementino – São Paulo – SP Horário de Atendimento: de segunda a sexta-feira (exceto feriado), das 8h30min às 12h30min e das 13h30min às 16h30min, e aos sábados (exceto feriado) das 08 horas às 11 horas. Secretária do Programa: Aline Nascimento Telefone: (011) 5586-4040

## **INÍCIO DAS AULAS**

Dia 13 de fevereiro de 2017 (segunda-feira). Nota: As aulas serão ministradas as quartas e quintas-feiras, nos períodos da manhã e da tarde.

## **INFORMAÇÕES GERAIS**

O aluno deverá cursar 12 disciplinas, o que corresponde a 24 créditos, sendo que:

- 08 créditos em disciplinas obrigatórias;
- 16 créditos em disciplinas eletivas ou 12 créditos em disciplinas eletivas mais 4 créditos em disciplinas de outros programas Stricto Sensu

Orientação de Dissertação de Mestrado e Exame de Qualificação: 16 créditos

Publicação de Artigo: 08 créditos

Defesa da Dissertação: 20 créditos

Total de créditos para titulação: 68 créditos

## **PRAZO PARA OBTENÇÃO DO TÍTULO**

24 (vinte e quatro) meses

## **ATENDIMENTO A DÚVIDAS E ESCLARECIMENTOS**

Telefone: 11 5586-4040 c/ Aline Nascimento e-mail: [pgadministracao@unip.br](mailto:mestradoengenharia@unip.br)

#### **BOLSAS**

**Os candidatos aprovados neste Processo Seletivo terão 50% DE DESCONTO em suas mensalidades.**

O Programa de Mestrado em Administração possui bolsas PROSUP oferecidas pela CAPES.